## Running Programs (See Section 3.5.2 of your text)

starting address set by the assembler or the linker. loading address set by the linker.

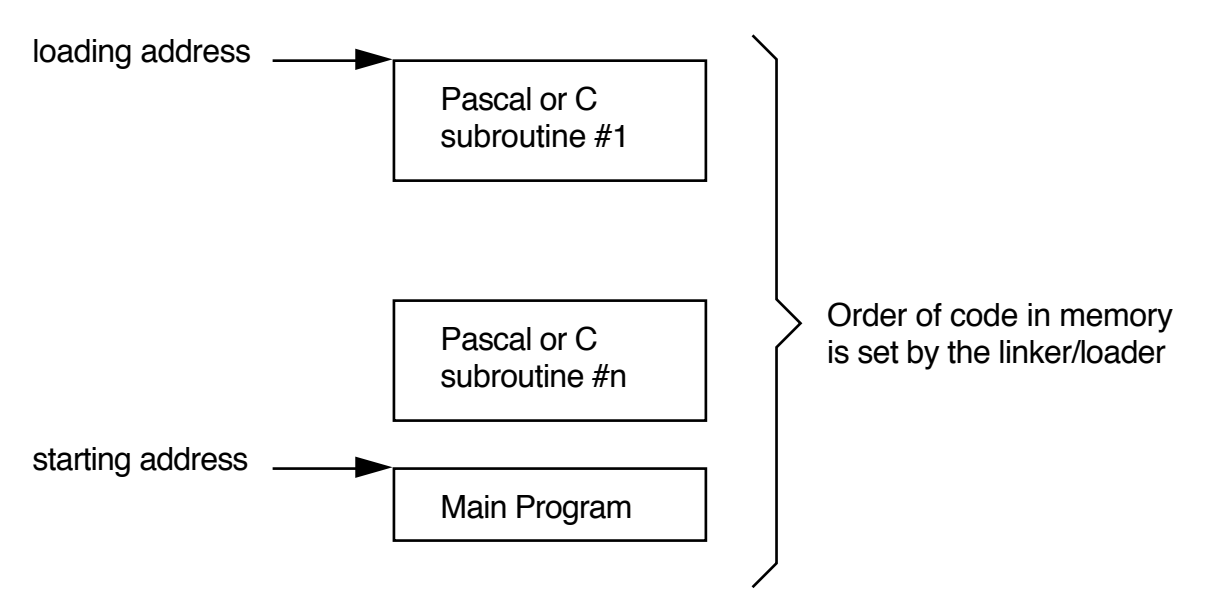

The Program Counter (PC) MUST be set before you can run a program.

You can do this in the debugger in several ways:

- 1. **M**emory **R**egister @PC=1000h <You cannot use \$1000 in the debugger>
- 2. **P**rogram **S**tep **F**rom 1000h **P**rogram **S**tep

You can also automatically set the PC in the assembler

<label> <your code begins here> rest of your program end <label>

where < label > is any name you want. It will be used to set the initial PC value.

Fetch and execute for a simple example: Initially:

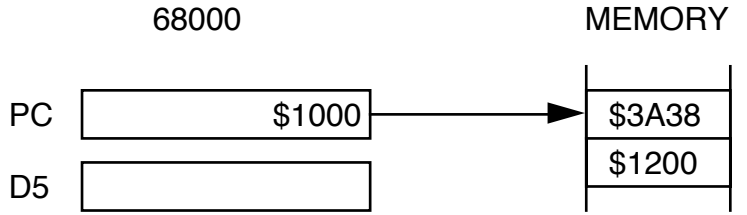

Fetch:

• Fetch instruction pointed to by PC and move into internal instruction register (not user accessable)

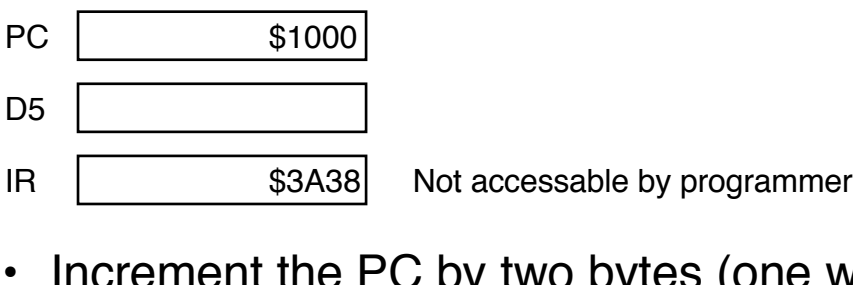

ne word due to bus width)

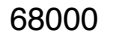

68000 MEMORY

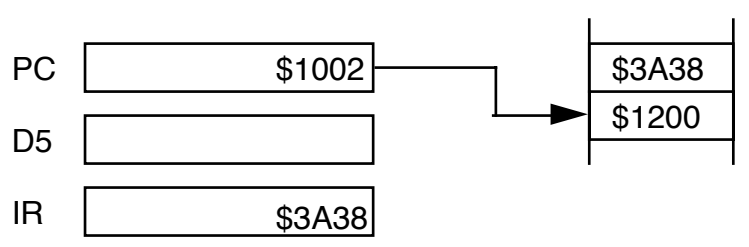

• Decode the instruction. Effective address field indicates an extension so fetch it.

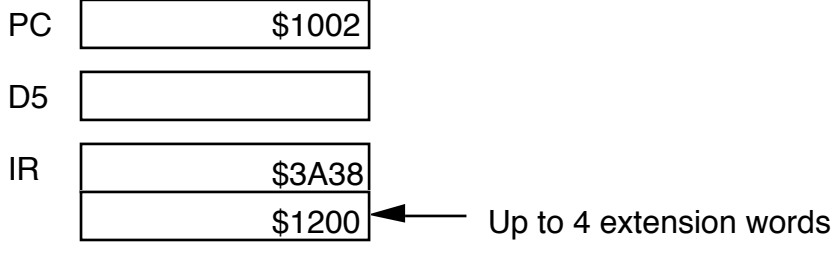

• Increment the PC by two bytes 68000 **MEMORY** 

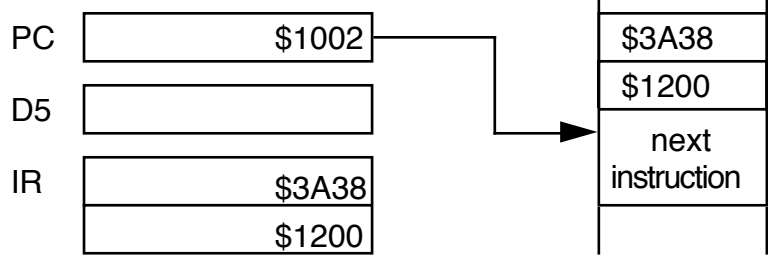

- Execute the instruction uses address in extension word to fetch (\$1200)
- Repeat

You can look up how long it takes instructions to execute:

• MOVE.W \$1200,D5 This has one extension word, addressing modes are xxx.W and Dn From Table D.2 in Programmer's Reference Manual, Appendix D

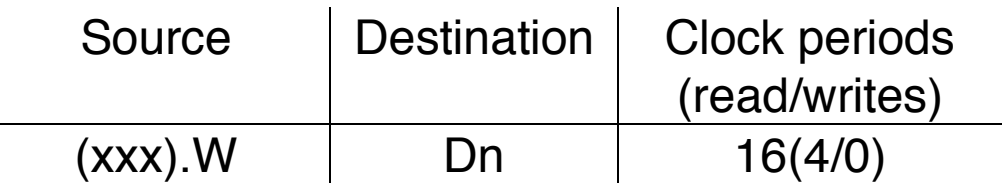

• ADD.W \$1202,D5 From Table D.4 in Programmer's Reference Manual, Appendix D

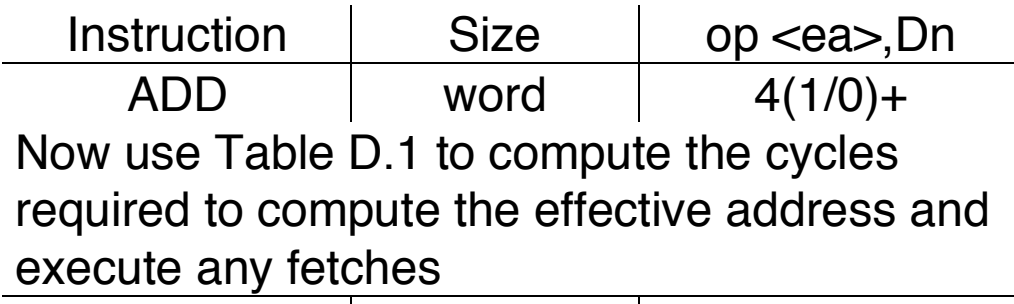

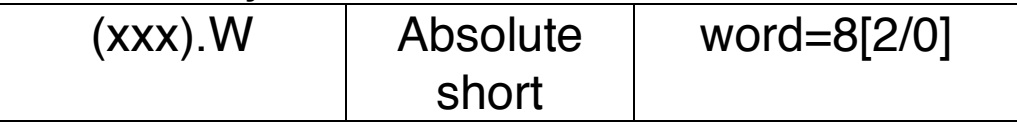

• MOVE.W D5,\$1204 Now use Table D.2 to compute the cycles required to compute the effective address and execute any fetches

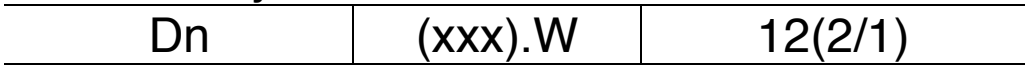

More detailed example:

## Assume PC=\$100

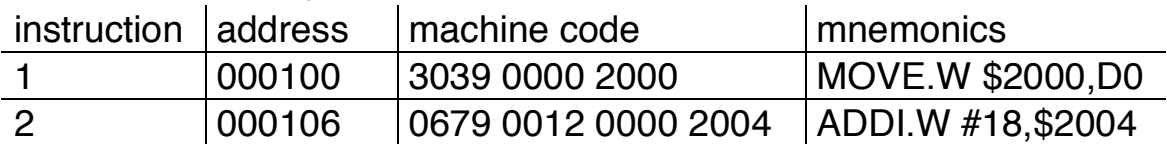

## program execution

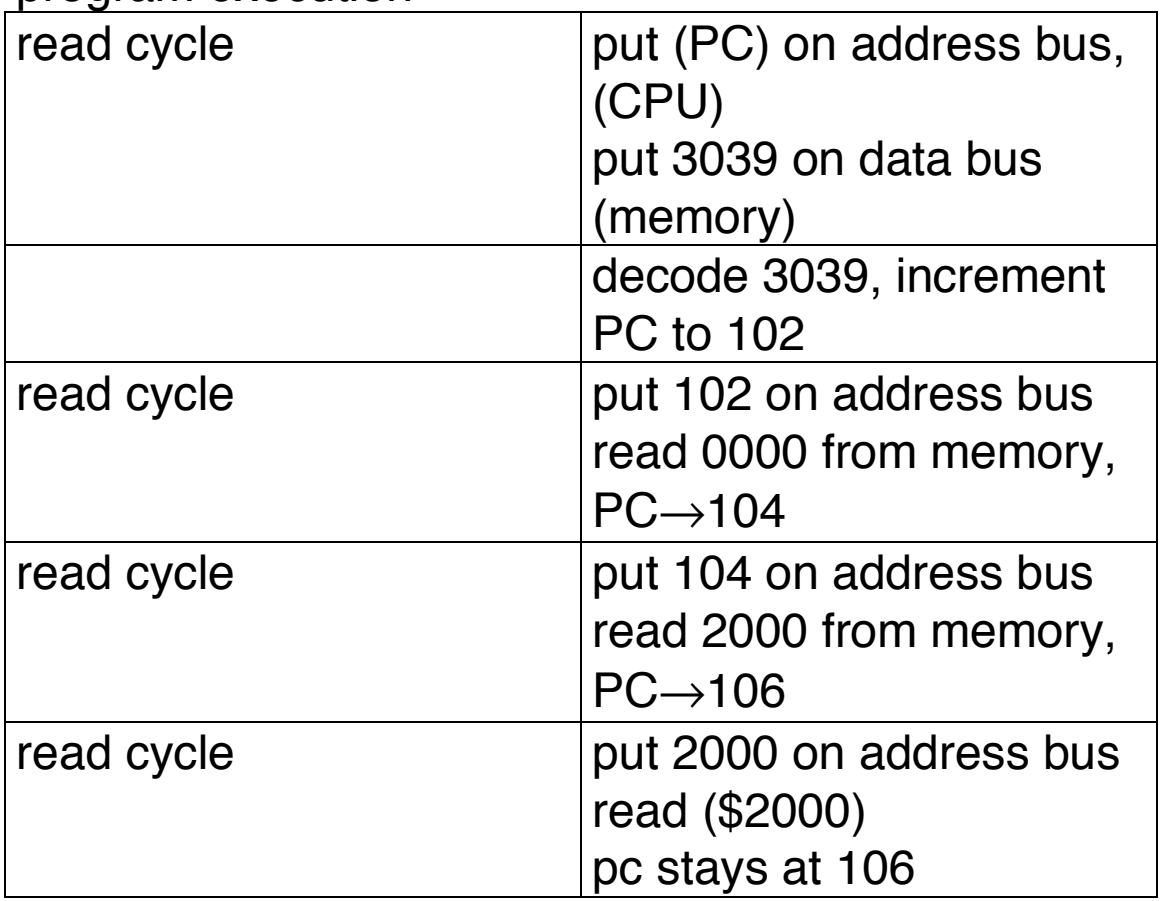

This is instruction:<br>MOVE.W source xxx.L destination Dn

From Table D.2, it takes 16 clock cycles (4 reads/0 writes) to execute.

YOU WANT FAST INSTRUCTIONS WHENEVER POSSIBLE, i.e. NO extension words.

Example:

MOVEQ does not use an extension word.

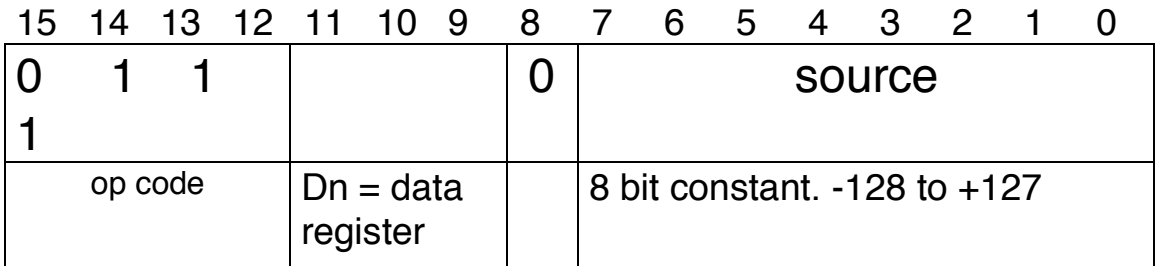

## Section 5.1 The Condition Code Register (CCR)

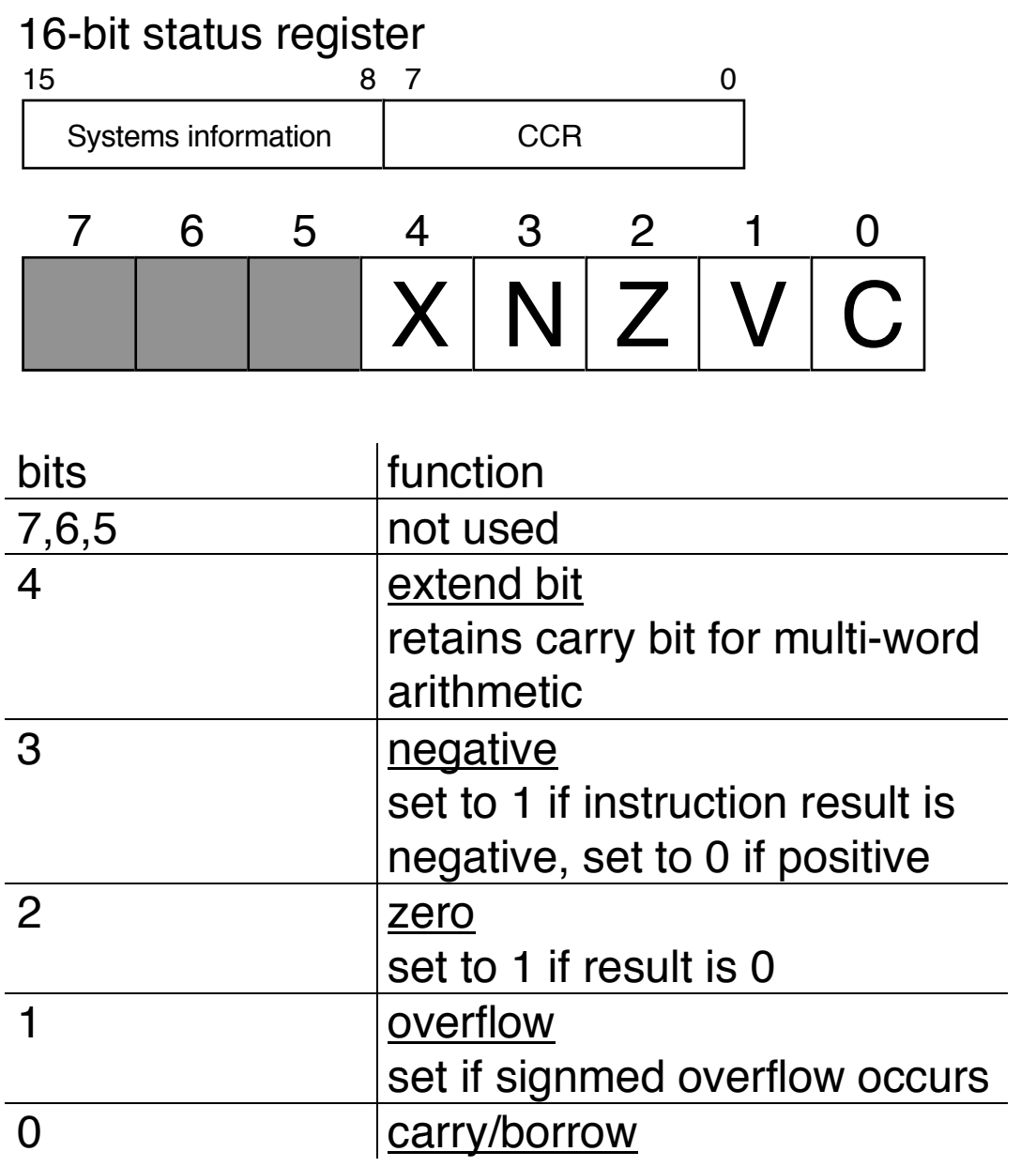

NOTE:

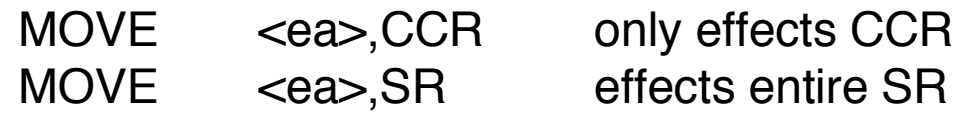

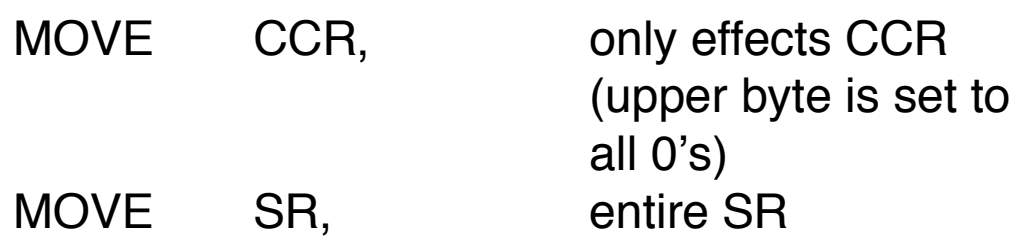

These are word length instructions.

The System Part of the SR

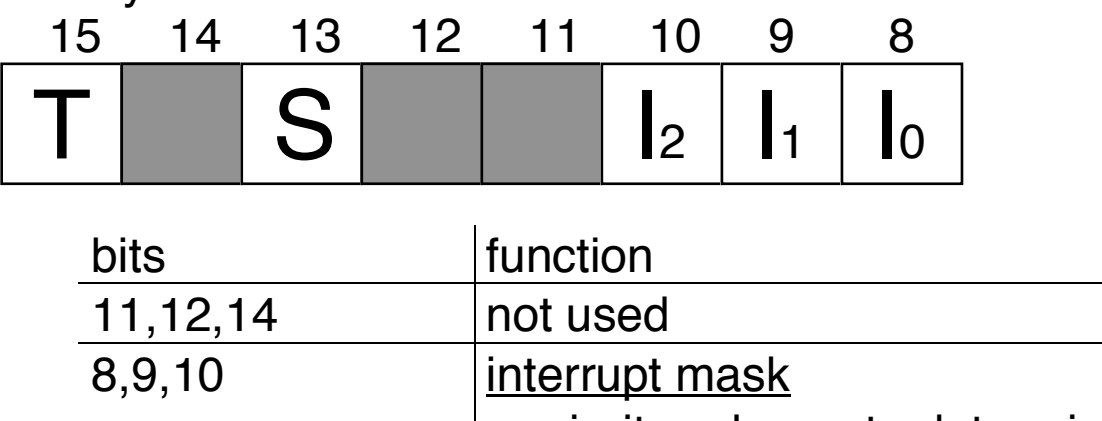

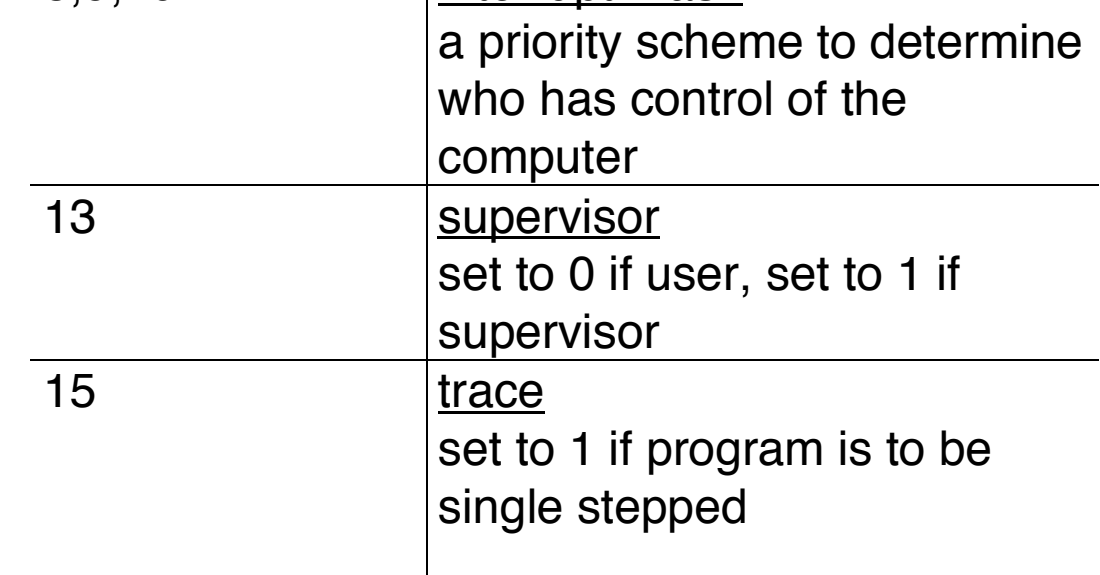

Any unused (reserved) bit is always set to zero! You can always read the entire SR, but you can only modify the system byte of the SR in supervisor mode.

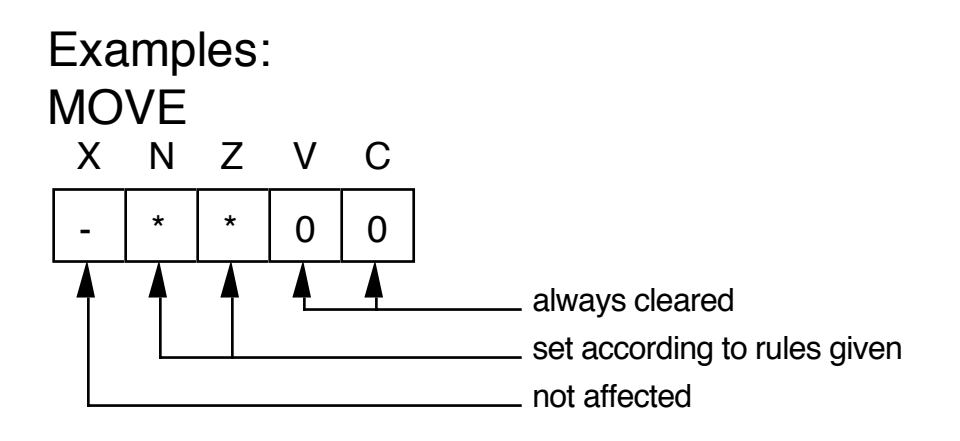

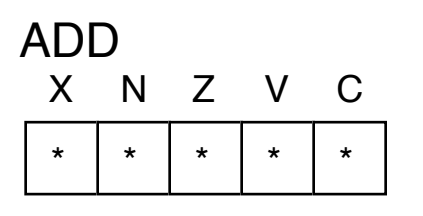

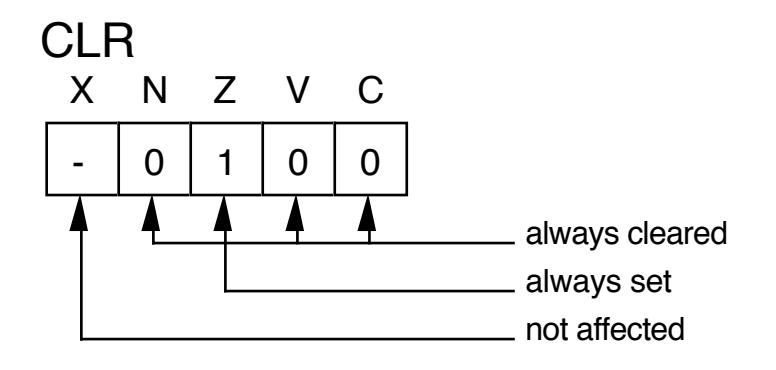

Even a MOVE instruction effects the status register overflow  $V\rightarrow 0$ carry  $C\rightarrow 0$ negative  $N \rightarrow^*$  Depends on number being moved zero  $Z \rightarrow^*$  Depends on number being moved extend  $X \rightarrow Y$  Not changed

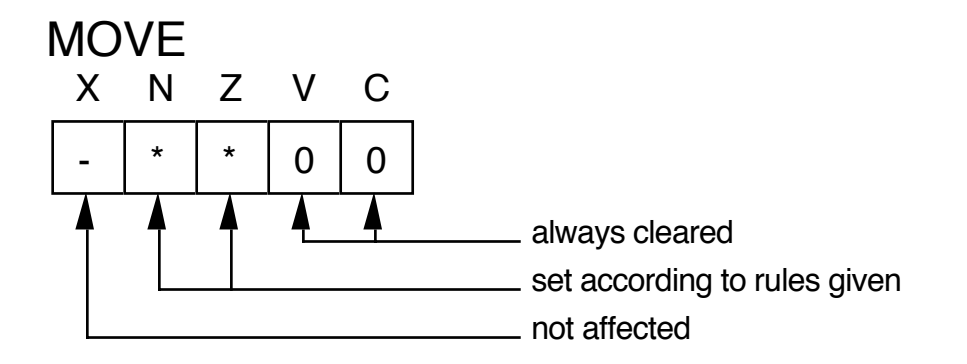

Examples: MOVE.W LENGTH,D1 if (LENGTH)=0 then  $(Z) \rightarrow 1$ 

> MOVE.B #\$FF,D1  $(Z) \rightarrow 0$ ,  $(N) \rightarrow 1$

How an instruction effects the SR is shown in the Programmer's Reference Manual and on the Programmer's Reference Card

Examples of status flags (all byte length operations)

Consider an add instruction of the form ADD.B D0,D3

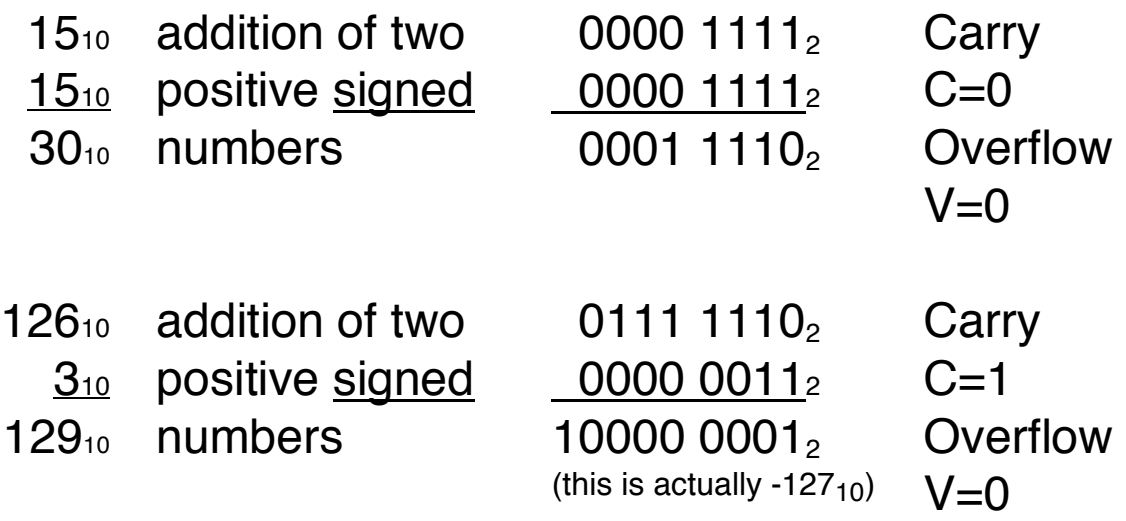

The result  $129_{10}$  is out of range for a signed 8-bit number. As a result, a carry occurs. However, the sign of the result matches that of the operands so signed overflow does not occur.

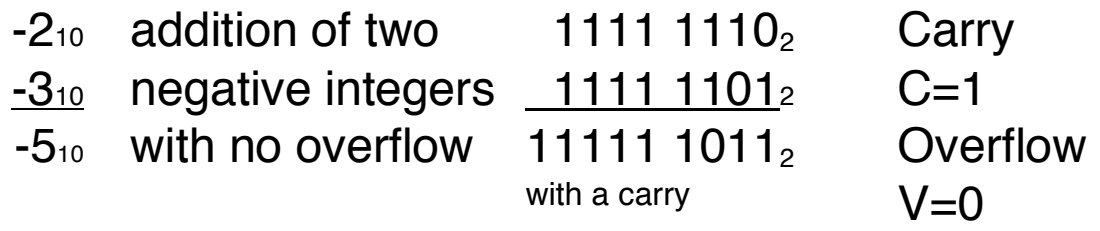

The signs match so no signed overflow occurred.

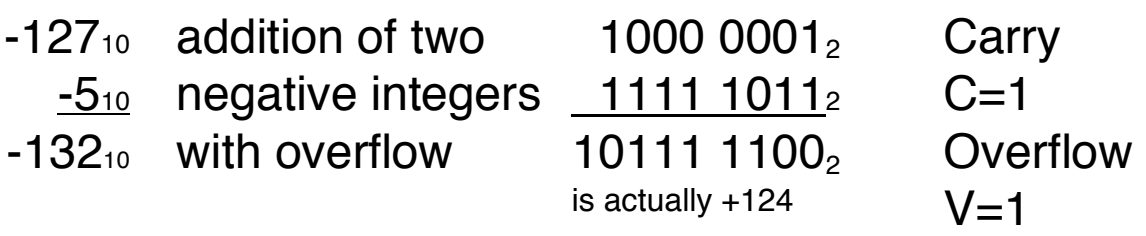

The decimal result -13210 is out of range for a signed 8-bit number so the sign of the result doesn't match and signed overflow occurs. In addition a carry occurred.

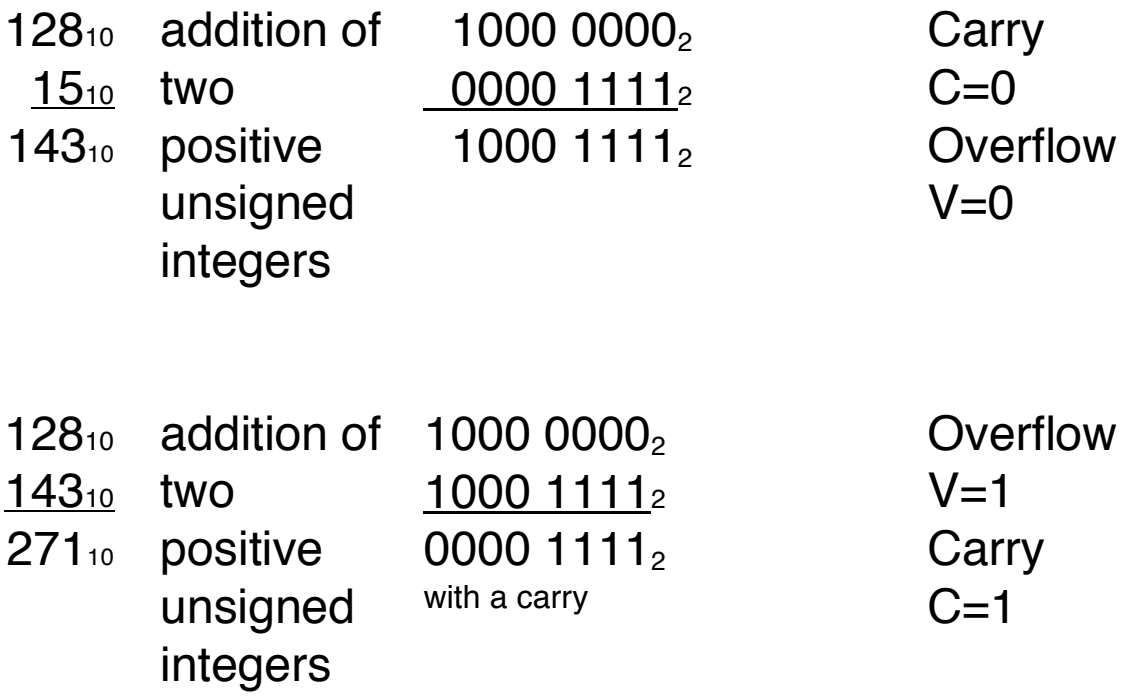

The same analysis can be applied to subtraction:

SUB.W D0,\$1200 where (D0)=\$0F13 and (\$1200)=\$01C8

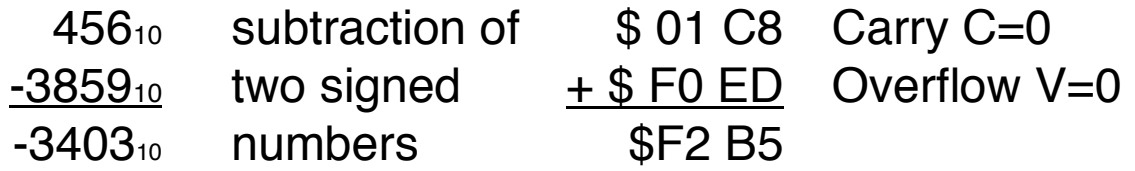

Note that since the result is negative this would be sign extended if to long word if the instruction length were .L

### Simple assembly language example:

### PROGRAM 4.1 of text

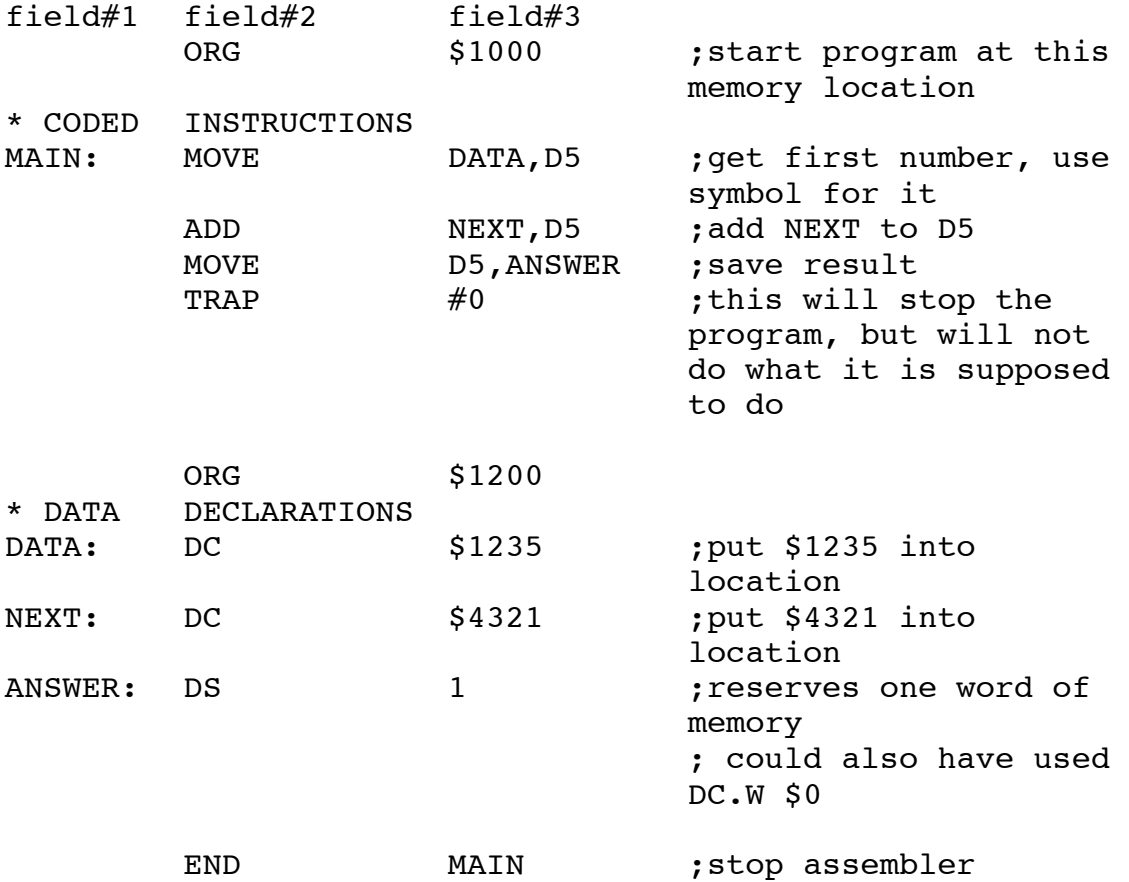

#### NOTES:

- 1. Program in text uses HEXIN and HEXOUT. These do not work in our debugger. You will be introduced to their equivalent in Lab #3.
- 2. Use of symbols in programs is highly recommended to make them more readable.
- 3. Symbol table contains a symbol field, type field, and a value field.
- 4. Use of colons (:) following labels is optional if the label's name begins in column 1.
- 5. Use of the semi-colon to begin a comment is also optional.

You can write programs in machine code but that is:

- tedious
- slow
- prone to errors

So, use programs to make process more efficient

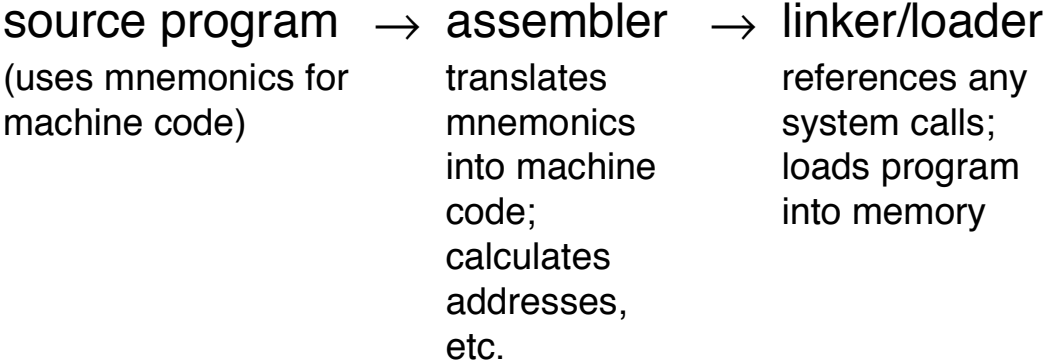

Cross-assemblying is when you assemble on another machine, say an 80286, using a program to generate 68000 machine code.

Down-line loading is when you transfer object code between machines. When you transfer your code to the in-circuit emulator you are downloading.

Example of mnemonic instruction:

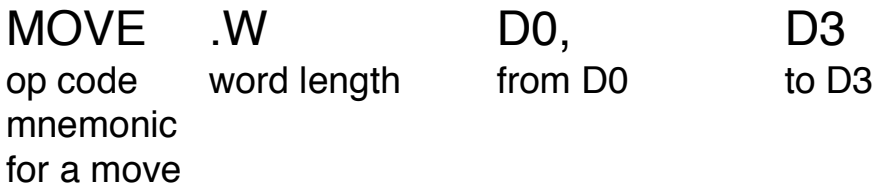

It would take a great deal of effort to calculate addresses all the time so a good assembler allows you to assign names to program locations and constants.

For example, MOVE.W D5, DATA instead of MOVE.W D5,\$1200

Section 4.2 of textbook describes program organization

Labels are implied if they precede a valid instruction code and begin in column 1. Labels are defined if they are followed by a colon.

implied: LOOP MOVE.W D5,DATA defined: LOOP: MOVE.W D5,DATA

Comments are implied if they follow a valid instruction on a line. In some assemblers they must be preceded by a semi-colon (;) or asterisk (\*). Comments are defined if they begin with a "\*" in column 1.

Assembler directives tell the assembler to perform a support task such as beginning the program at a certain memory location.

- ORG tells the assembler where that section of the program is to go in memory
- END end of entire program (including data). Put the starting label after the END for automatic loading of the starting PC.
- DC puts a set of data into meory (define constant)
- DS reserves specified memory locations

Many assembler directives and instructions can operate on bytes, words or long words. What is to be acted on is indicated by the suffix:

- .B byte length operations
- .W word length operations (almost always assumed)
- .L long word operations
- \$ indicates a hex number, decimal is assumed otherwise (Does not work in debugger.)
- h follows number in debugger to indicate hex. Hex constants in debugger must begin with a number.
- # preceded an immediate constant
- D0-D7 data registers
- A0-A7 address registers

Some assemblers will print out a symbol table which will list all variables, including labels, and their values.

The EQU directive (F&T, Section 6.3.2)

Directly puts something in the symbol table. Such a symbol is NOT a label, but a constant! Use EQU to define often-used constants.

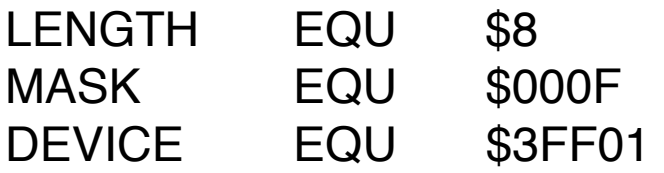

can also use the format

LABEL EQU \* which enters the current value of the PC as its value

SET is the same as EQU but you can re-define the value of the variable later in your program.

- XREF tells the assembler/linker that the following symbol(s) are defined in another program module (file)
- XDEF tells the assembler/linker that the following symbol(s) are defined in this program module for use (reference) by another program module. Described on p.204-205 of F&T.

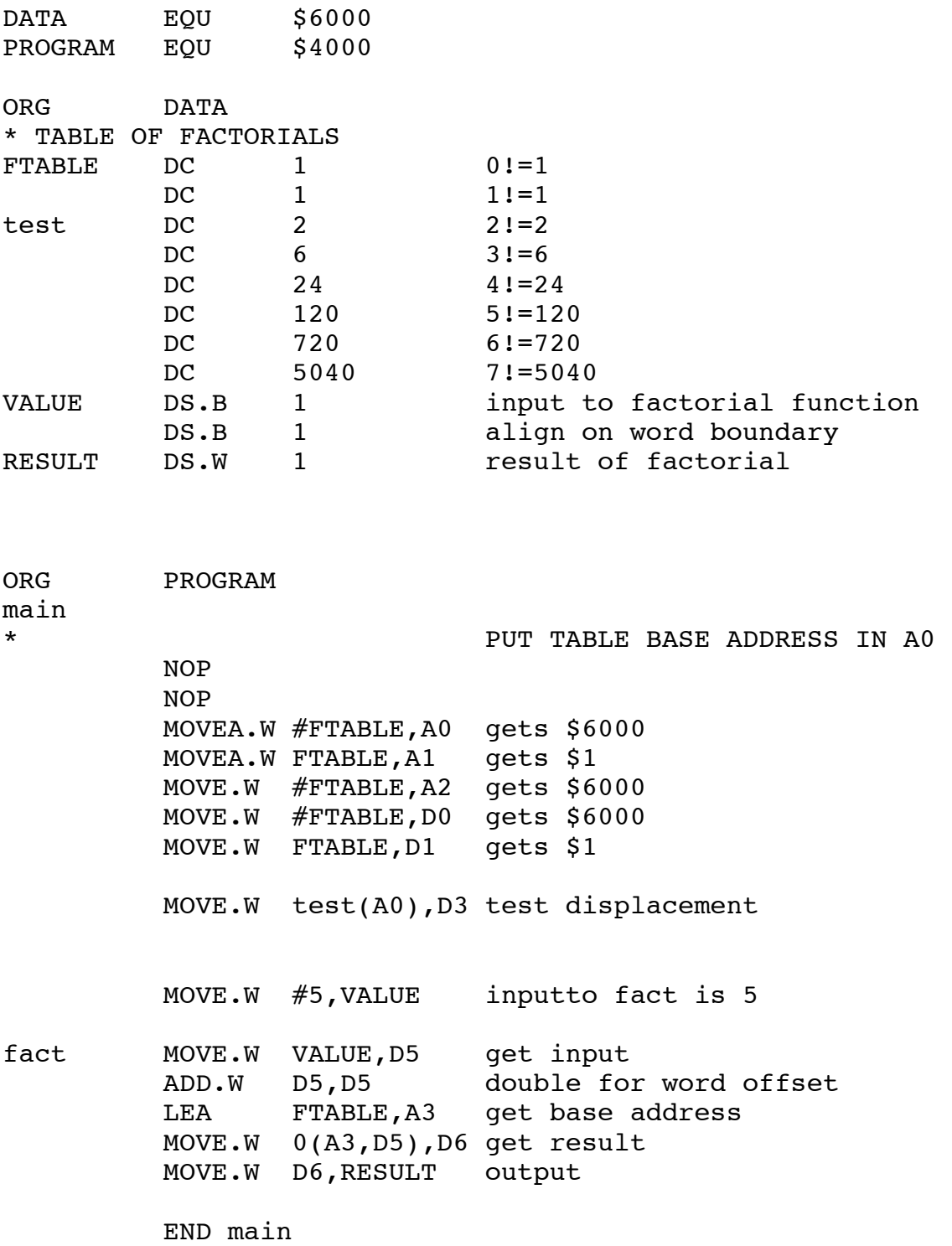

How to run your program:

# as68k Example1

Assumes a file with the full name Example1.s is present. Produces an output Example1.o

This is a two-pass assembler. The first pass reads the entire program, computes all instruction addresses, and assigns addresses to labels. The second pass converts all instructions into machine code using the label addresses.

# ld68k -o Example1 Example1

The first file name following the -o is the output file which will automatically be named Example1.x; the second file name is the input which is assumed to be Example1.o

# db68k Example1

You must set the PC in the debugger to run your program. You can do this in the debugger in several ways:

- 1. **M**emory **R**egister @PC=1000h <You cannot use \$1000 in the debugger>
- 2. **P**rogram **S**tep **F**rom 1000h **P**rogram **S**tep

You can also automatically set the PC in the assembler

<label> <your code begins here>

rest of your program

end <label>

where < label> is any name you want. It will be used to set the initial PC value.

### SOME USEFUL DEBUGGER COMMANDS ARE:

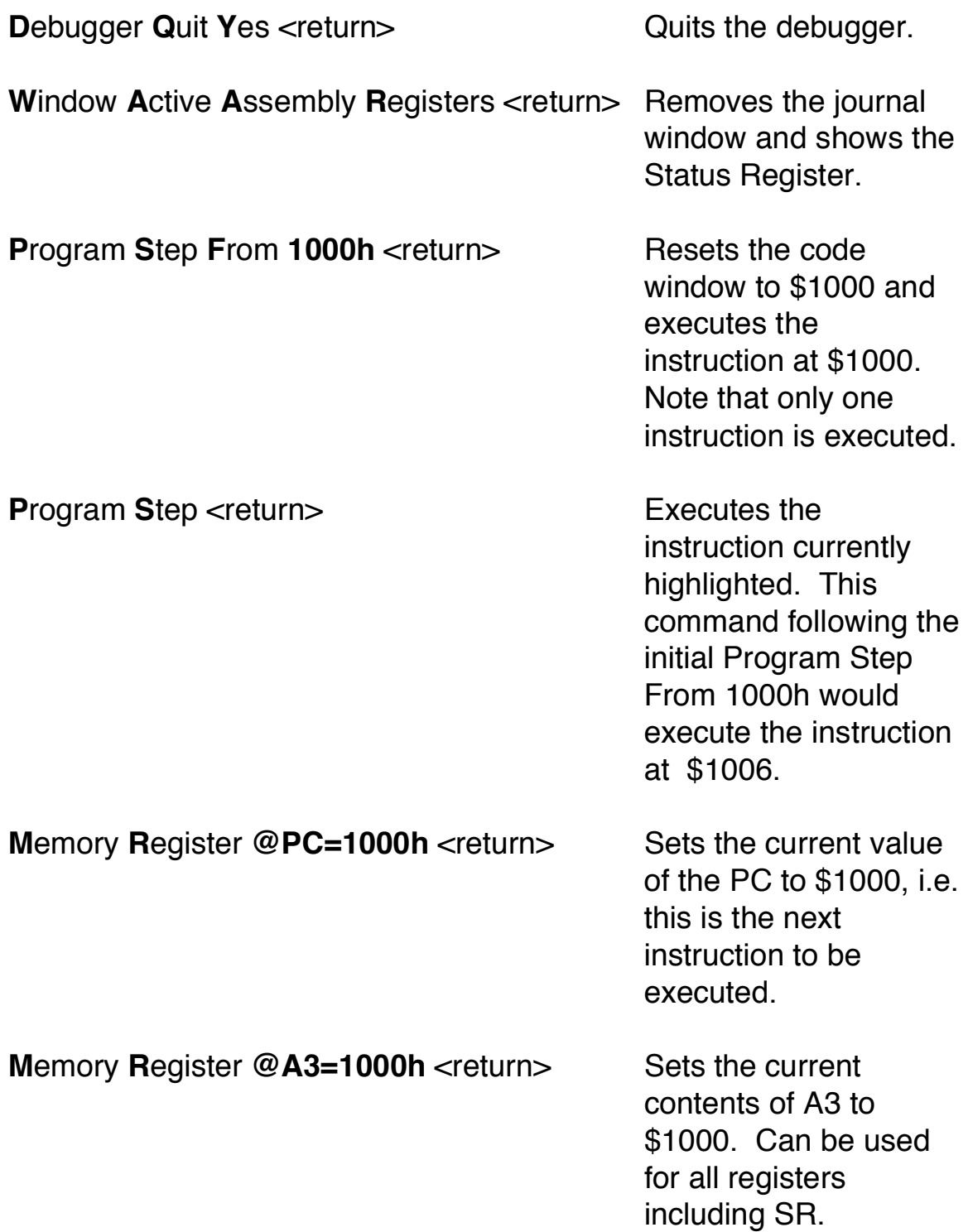

**Expression Monitor Value @A1 Continuously displays** 

the value of A1 in the monitor window.

NOTE: The @ indicates a reserved symbol such as the name of a data or address register, the PC or the SR.

## COMMENTS ON MC68000 INSTRUCTIONS IN  $I$  AB#2

\* These instructions operate on data registers MOVE.W #\$FFFE,D0 ;you will get different results if you use .L instructions ADD.W #1,D0 ADD.W #1,D0 ADD.W #\$FFFE,D0

ADD.W #2,D0

\* These instructions operate on address registers

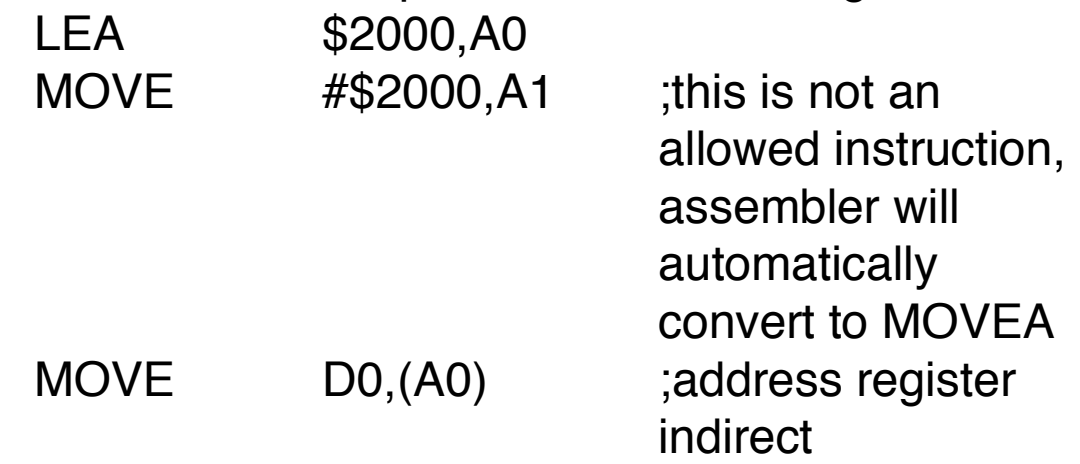

If you look at the MOVE instruction, An is not allowed. You must use a MOVEA which can only have an address register as a destination. The instruction MOVEA <ea>,A1

is the only form of the MOVE that can put data into an address register. The size of the operator can be .W

or .L Word size operands are sign extended to 32 bits before any operations are done.

The LEA instruction is subtly different than a MOVEA—it computes <effective address> and puts that into An. Only a long form of the instruction is allowed.

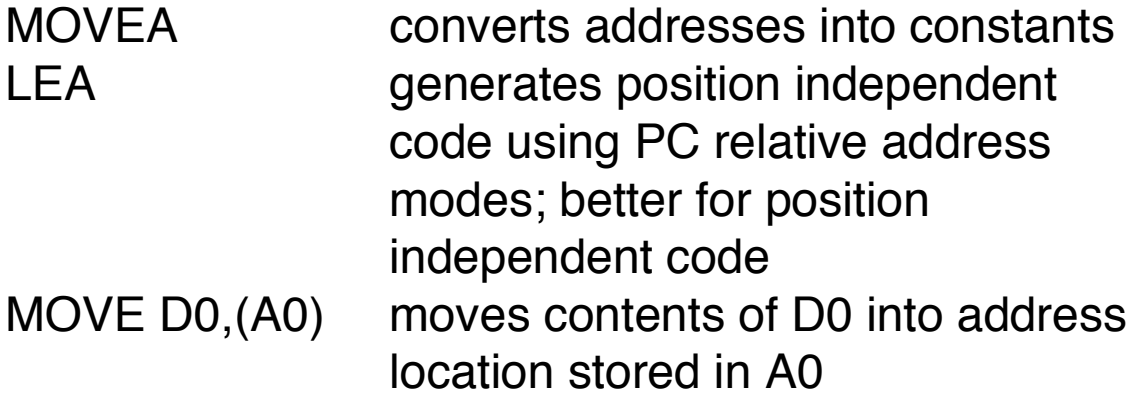